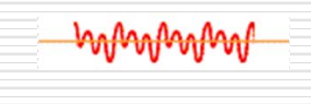

أوصاوحاوماوجا

# Ψηφιακή Επεξεργασία Σήματος

#### Εργαστήριο 9

Αλέξανδρος Μανουσάκης

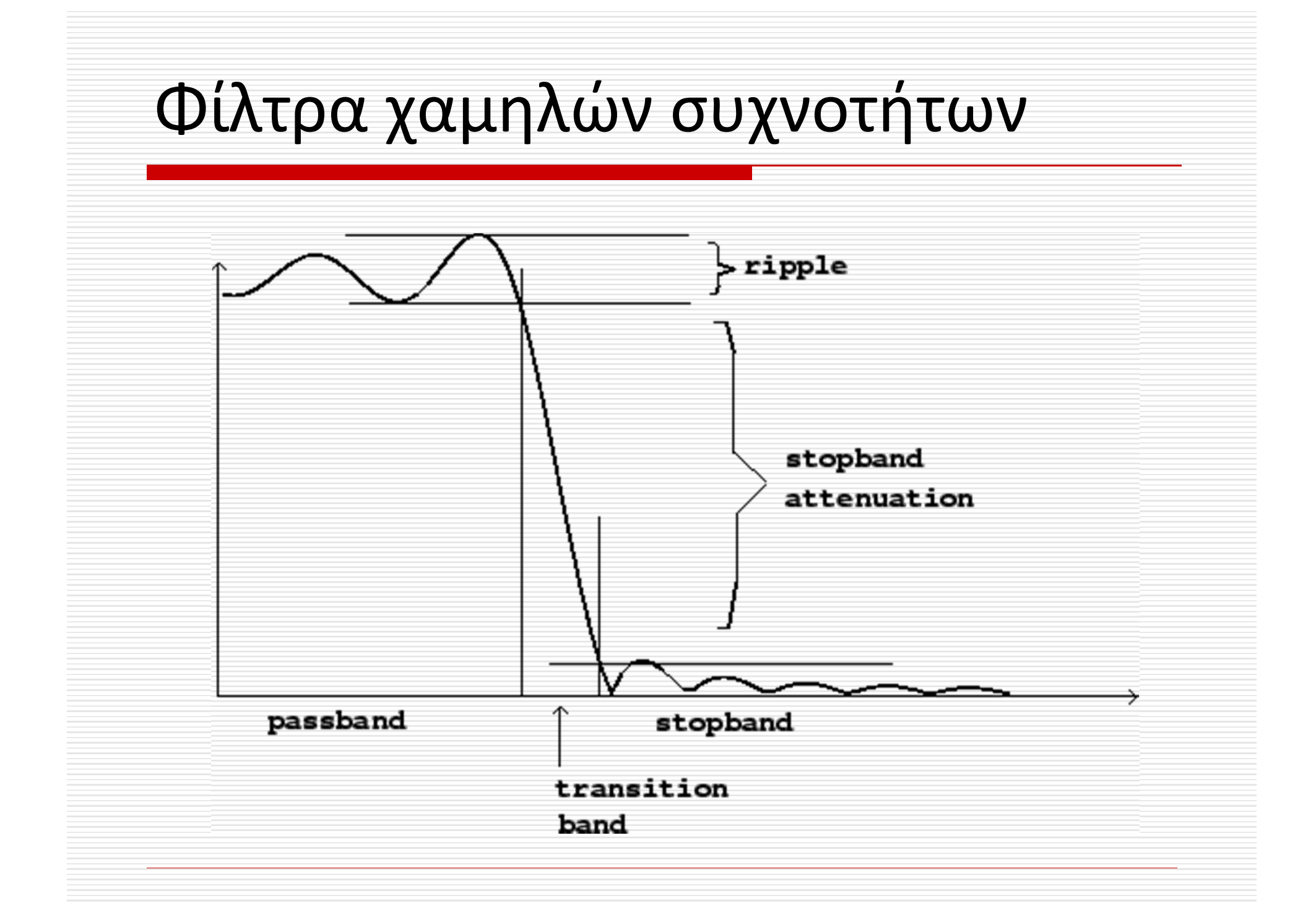

Αναλογικά φίλτρα χαμηλών συχνοτήτων Butterworth

 Η γενική μορφή του τετραγώνου του πλάτους του φίλτρου δίνεται από τη σχέση: 1

$$
\left|H_a(j\Omega)\right|^2 = \frac{1}{1 + (\Omega/\Omega_0)^{2N}}
$$

- •Αυξάνοντας το Ν (τάξη του φίλτρου ) βελτιώνεται η απόδοση του σαν φίλτρο χαμηλών συχνοτήτων σε σχέση με το ιδανικό
- •Το φίλτρο επιτρέπει τη διέλευση συχνοτήτων μέχρι τη συχνότητα αποκοπής *Ω o* (η συχνότητα στην οποία η εξασθένιση είναι ‐3db).
- •Ένα φίλτρο καθορίζεται πλήρως από την τάξη *Ν* και τη συχνότητα αποκοπής *Ω o*.

# φίλτρο χαμηλών συχνοτήτων

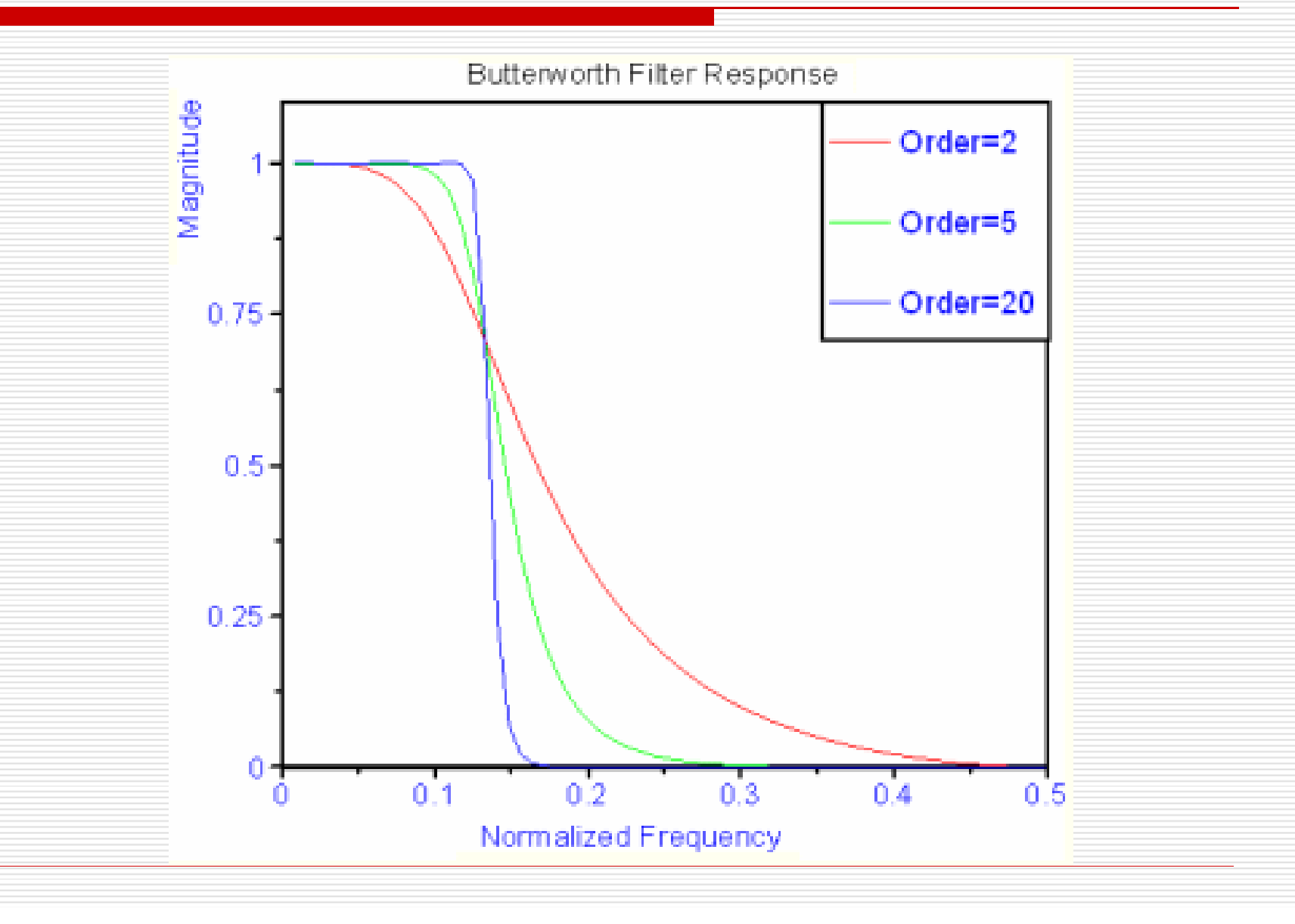

# Κατασκευή φίλτρου

- Η ανάπτυξη της θεωρητικής υποδομής για την κατασκευή φίλτρων Butterworth χωρίζεται σε **2 μέρη**:
- 1. Δημιουργία των εξισώσεων για τον υπολογισμό των *Ν* και *Ω o*
- 2. Υπολογισμός της συνάρτησης μεταφοράς *Η(s)* του αναλογικού φίλτρου.

# Προδιαγραφές φίλτρου

Οι προδιαγραφές του φίλτρου δίνονται συνήθως σε μορφή συχνοτήτων και εξασθένησης σήματος σε db ως εξής:

- Ξ **Ζώνη διέλευσης** (passband): *Ωpass*
- Ξ **Ζώνη αποκοπής** (stopband): *Ωstop*
- **Μέγιστη εξασθένιση** (σε db) στη ζώνη διέλευσης :*Apass*
- T. **Ελάχιστη εξασθένιση** (σε db) στη ζώνη αποκοπής: *Astop*

Αφού καθοριστούν τα *Ν* και Ω η συνάρτηση μεταφοράς μπορεί να βρεθεί με φασματική παραγοντοποίηση (spectral factorization).

#### Υλοποίηση στο Matlab

Στο Matlab η συνάρτηση που μας δίνει την τάξη του φίλτρου και τη συχνότητα αποκοπής από τις προδιαγραφές είναι η [N,Wo]=*buttord(Wpass,Wstop,Apass,Astop,'s')*

Αφού υπολογίσουμε τα *Ν και Ωο χρησιμοποιούμε τη συνάρτηση : [num,den]=butter(N,Wo,'s')*

η οποία μας δίνει τους συντελεστές του αριθμητή και του παρονομαστή της συνάρτησης μεταφοράς του βαθυπερατού φίλτρου που θέλουμε να κατασκευάσουμε.

## Άσκηση 1

- Να κατασκευάσετε ένα αναλογικό βαθυπερατό φίλτρο που να επιτρέπει τη διέλευση συχνοτήτων μέχρι 4 KHz με μεγίστη εξασθένιση 1db στη ζώνη αυτή, ενώ από 8 KHz και πάνω να έχει εξασθένιση τουλάχιστον 40db.
- Οι προδιαγραφές του φίλτρου είναι:
- Apass=1db,
- Astop=40db,
- Ωpass=4000Hz=2π∙4000 rad/sec
- Ωstop=8000Hz=2π∙8000 rad/sec

# Άσκηση 1

[N,Wο]=buttord(2\*pi\*(4000),2\*pi\*(8000),1,40,'s')

[num,den]=butter(N,W<sup>ο</sup>,'s');

[H,W]=freqs(num,den);

plot(W/(2\*pi), 20\*log10(abs(H)))

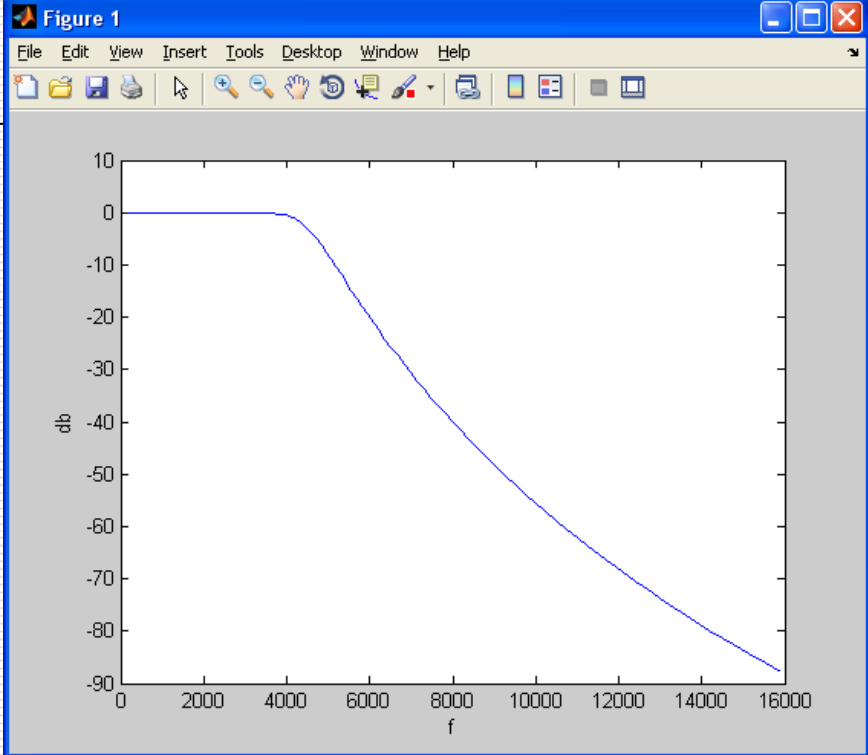